## The Video List

Within the program, the video list represents the central library of all uploaded videos. From here, you can call up video data for editing, add videos to channels, and search for videos. Each video entry in the list also provides a context menu with additional options, such as "delete" or "duplicate".

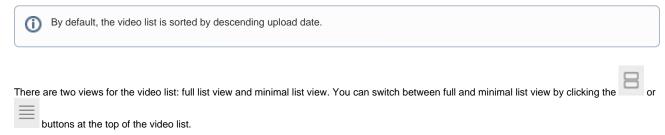

**Full list view** shows all information about each video, including thumbnails, number of plays, upload date and number of subtitles and/or file attachments.

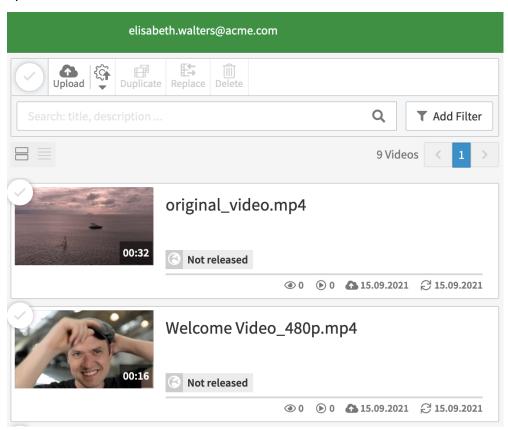

The status icons along the bottom of each video indicate the following:

| Icon     | Description                                                          |
|----------|----------------------------------------------------------------------|
| 4        | This video was uploaded on <date></date>                             |
| C        | This video was updated on <date></date>                              |
| •        | Number of times the web page that the video is embedded on is viewed |
| 0        | Number of times the video begins playing                             |
| <b>a</b> | An automatic deletion date is defined for this video                 |

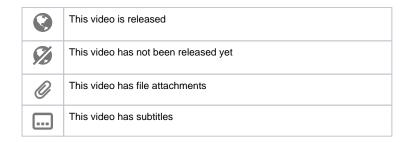

**Minimal list view** displays the entire list of videos in an account at once. The only information included is video title, release status, and whether the video has file attachments and/or subtitles.

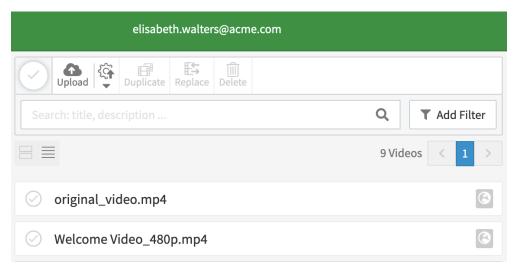